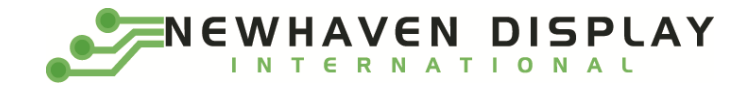

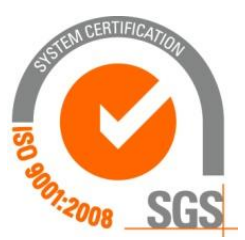

# **NHD-320240WG-BxTFH-VZ#**

# **Graphic Liquid Crystal Display Module**

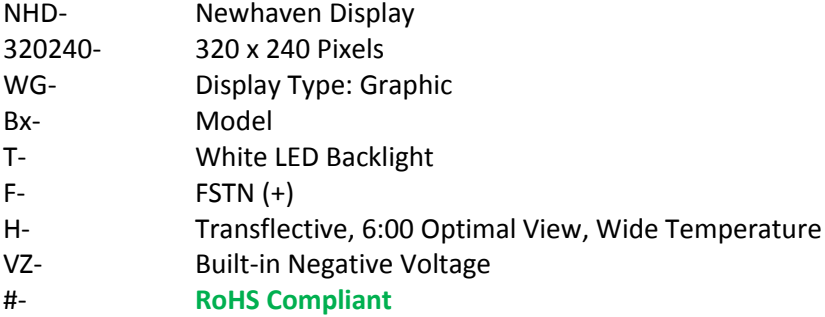

**Newhaven Display International, Inc. 2661 Galvin Ct. Elgin IL, 60124 Ph: 847-844-8795 Fax: 847-844-8796**

### **Document Revision History**

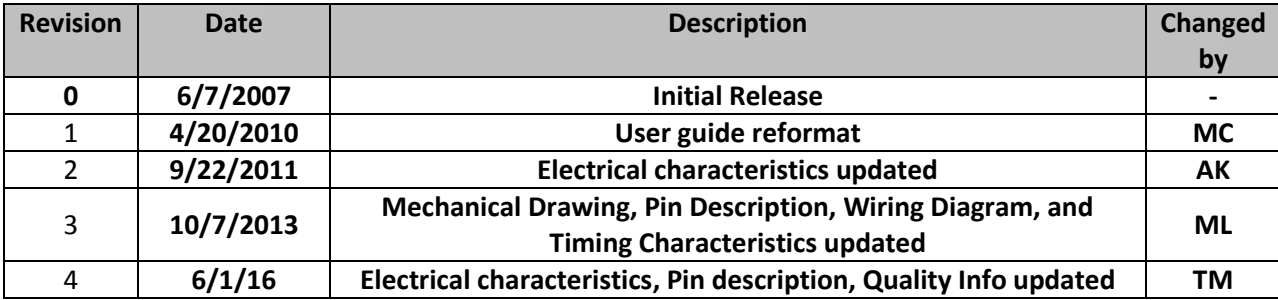

#### **Functions and Features**

- **320 x 240 pixels**
- **+5.0V or +3.3V power supply**
- **Built-in S1D13700 Controller**
- **Default 8080 mode**
- **8-bit Parallel interface**

#### **Mechanical Drawing**

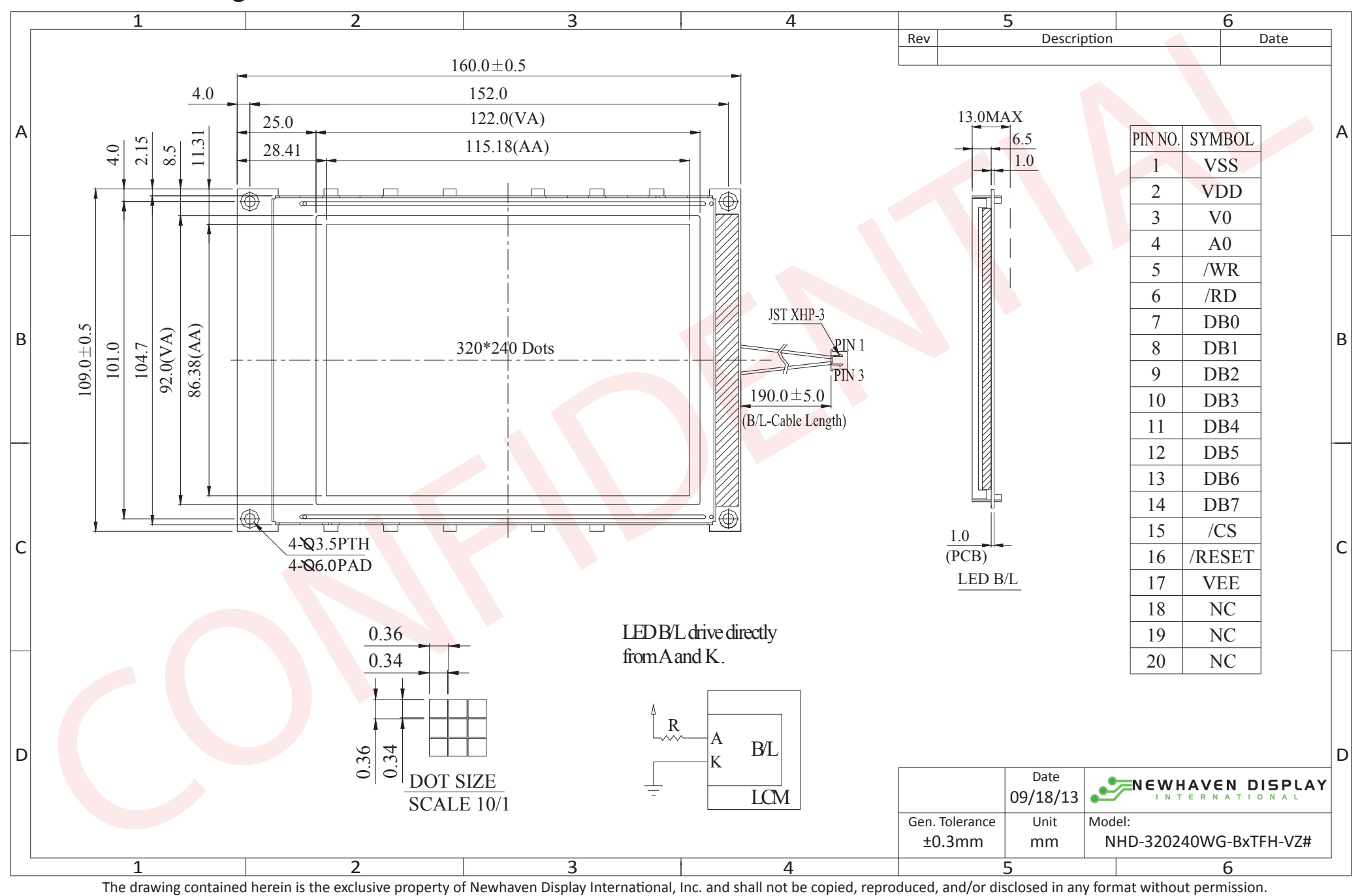

[3]

#### **Pin Description and Wiring Diagram**

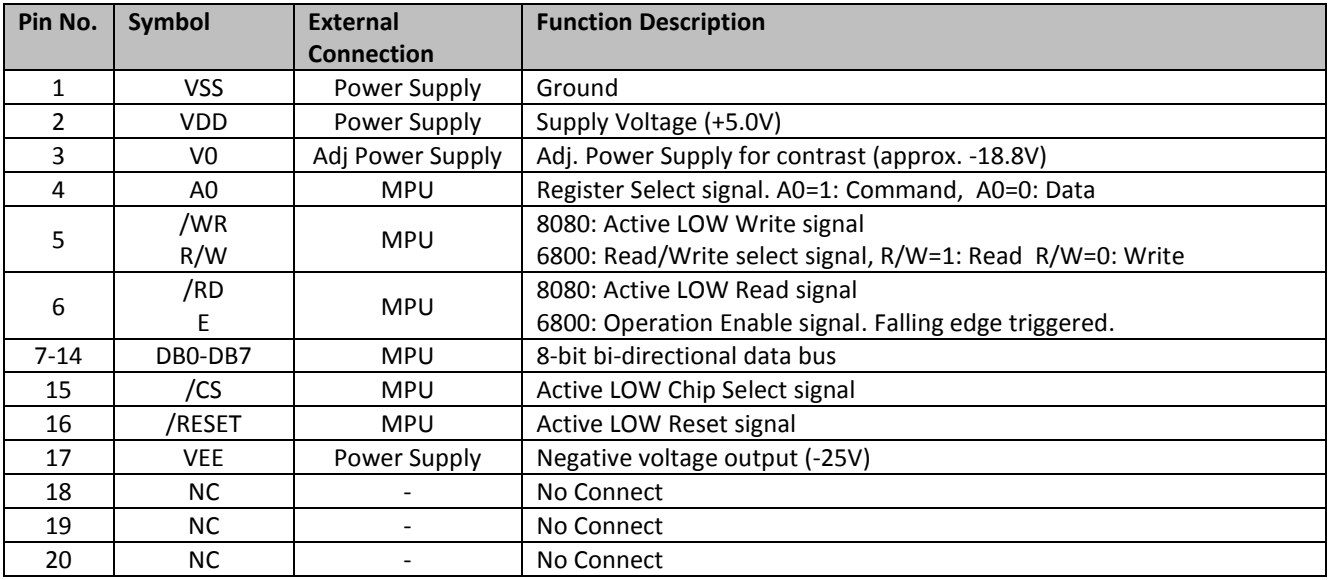

**Recommended LCD connector:** 1.0mm pitch, 20-pos FFC connector<br>**Backlight connector:** JST p/n: XHP-3 **Mates with:** JST p/n: B 3B-XH-A **Backlight connector:** JST p/n: XHP-3

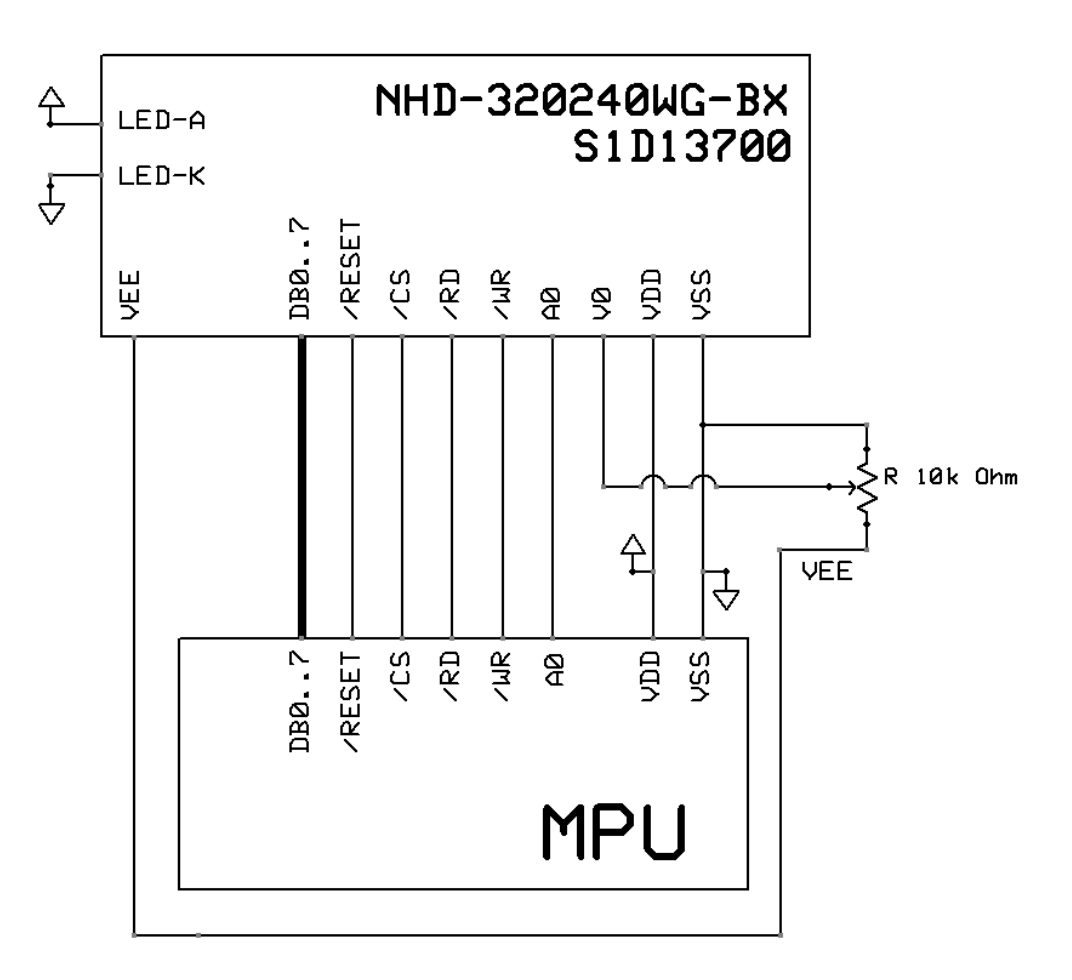

#### **Electrical Characteristics**

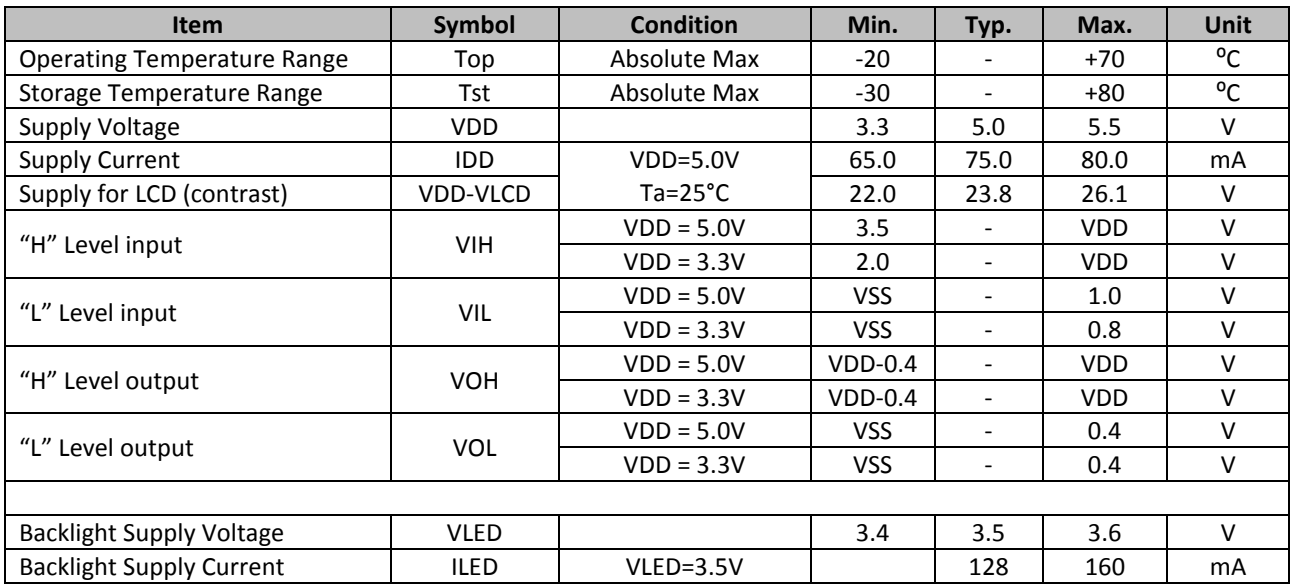

## **Optical Characteristics**

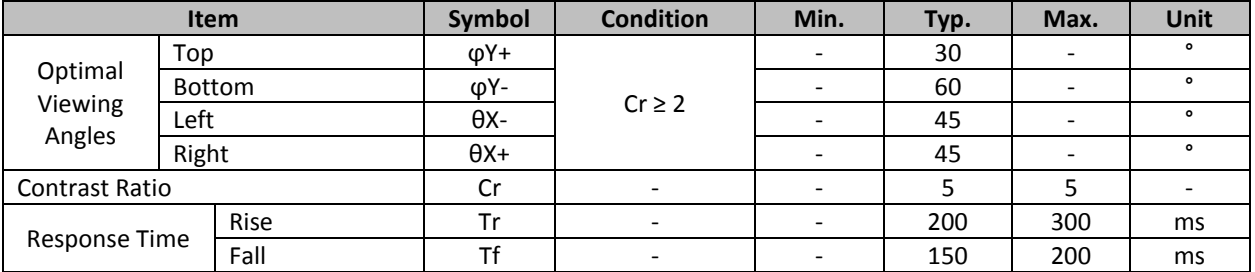

# **Jumper Selection**

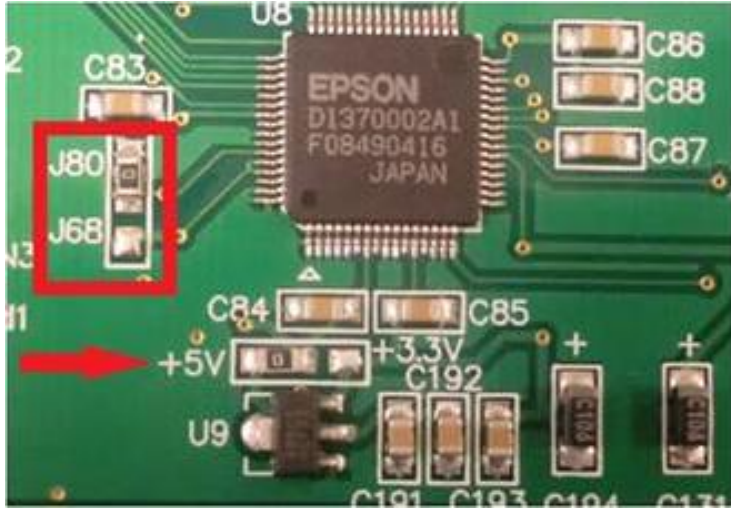

**Note: This display is pre-configured for 5V and 8080 mode.**

### **Controller Information**

Built-in S1D13700 controller.

Please download specification at [http://www.newhavendisplay.com/app\\_notes/S1D13700.pdf](http://www.newhavendisplay.com/app_notes/S1D13700.pdf)

# **Table of Commands**

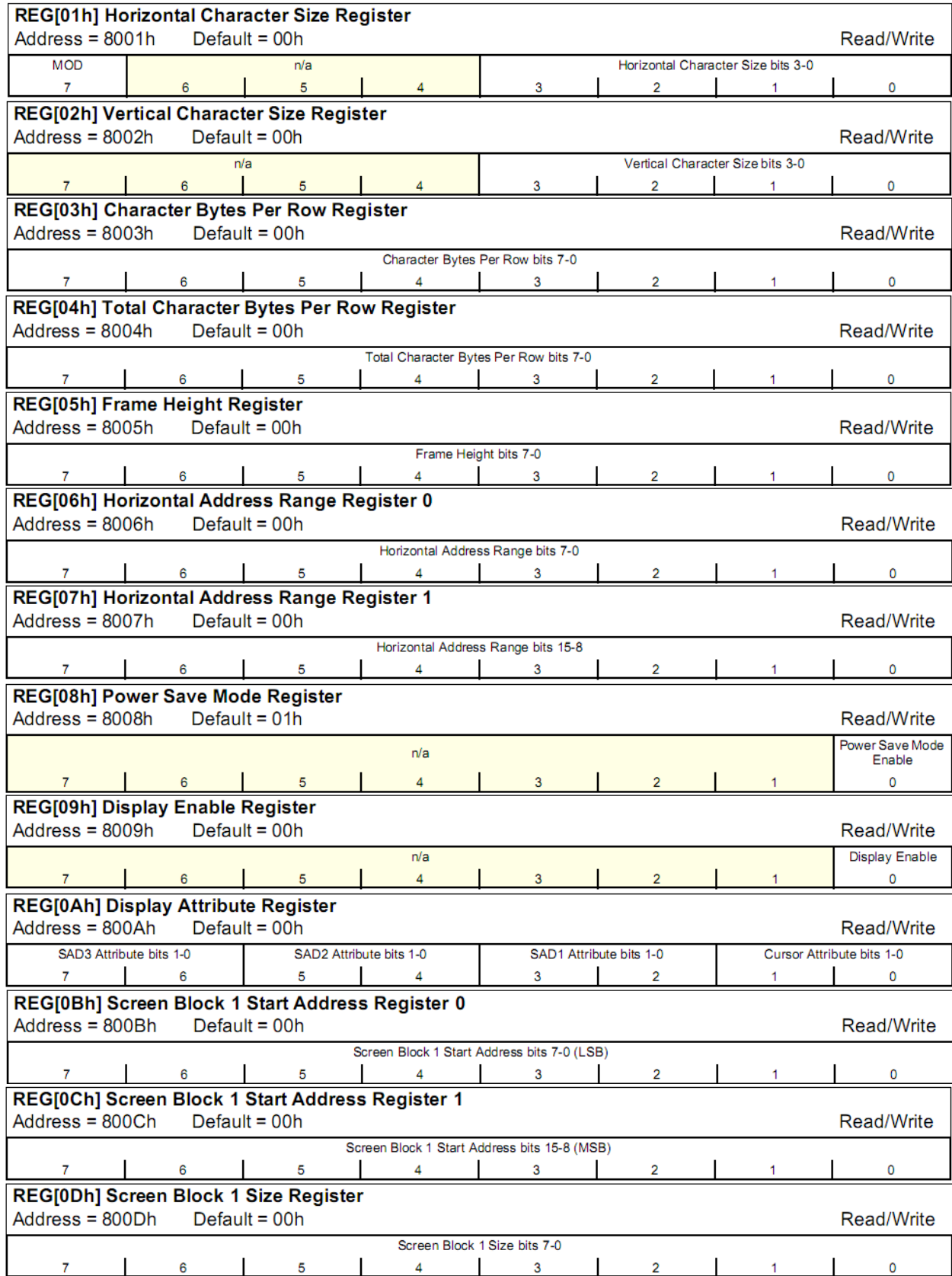

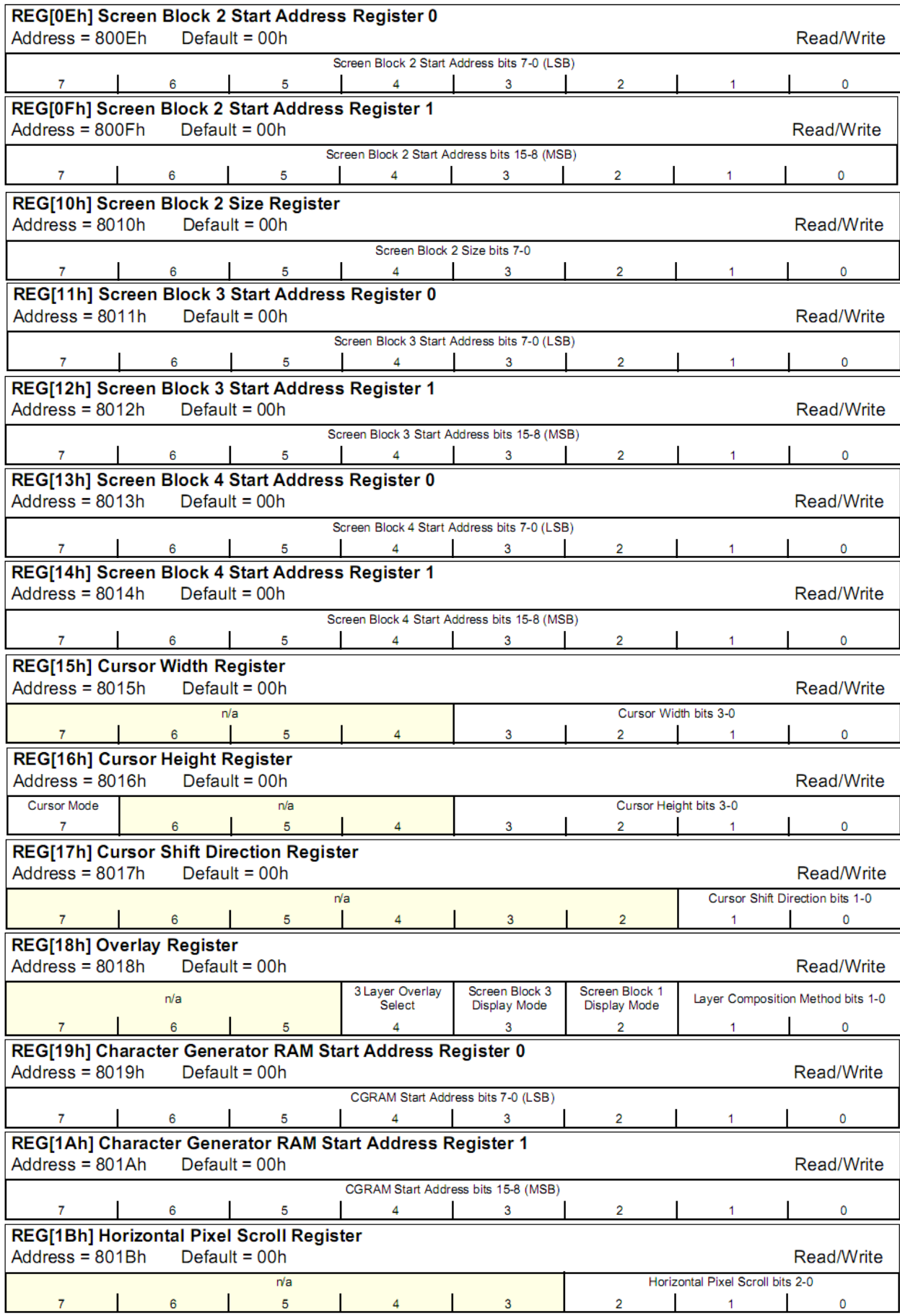

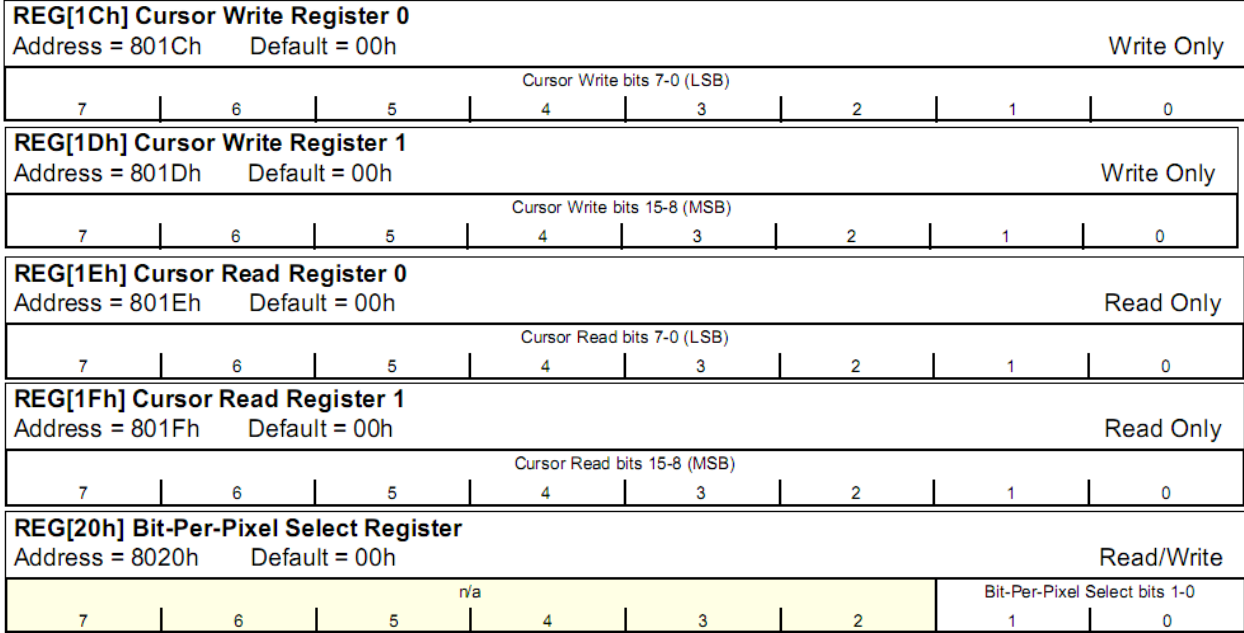

# **Timing Characteristics**

#### **8080 Family Bus Interface Timing**

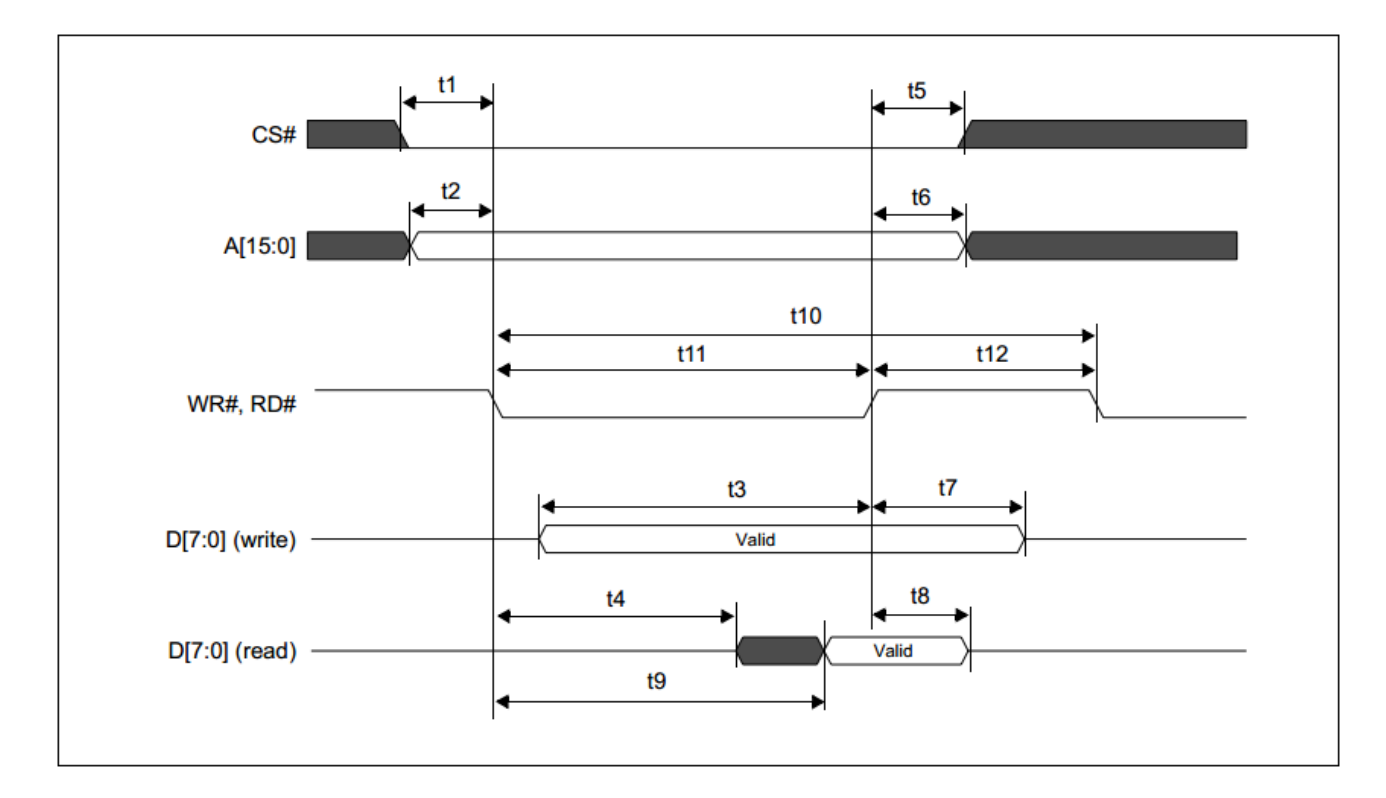

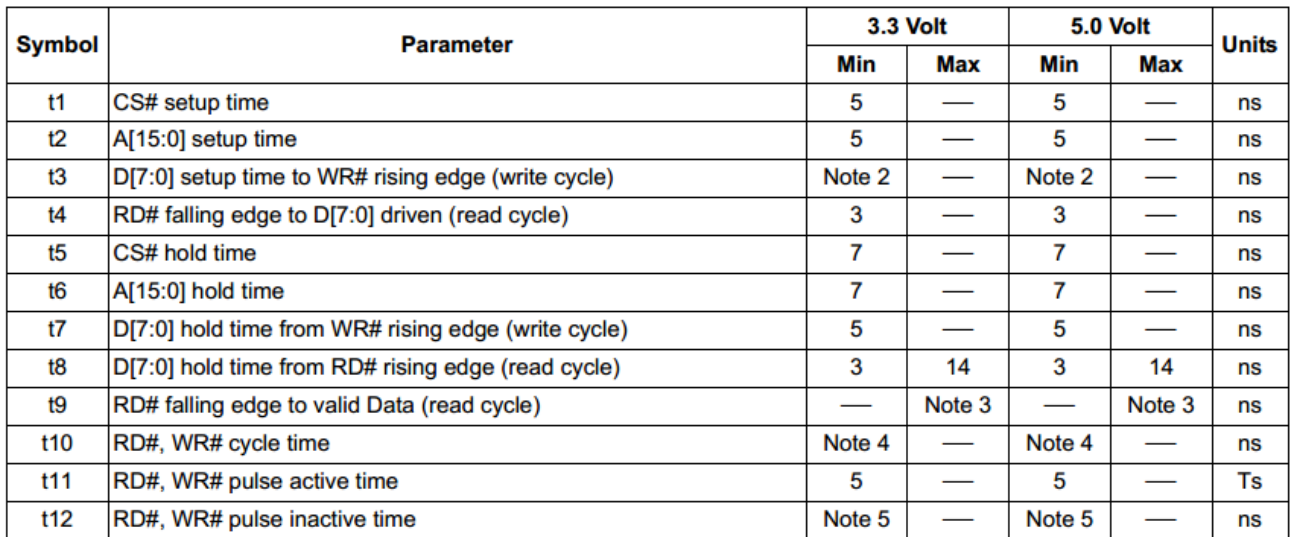

- $1. Ts$ = System clock period
- $t3min = 2Ts + 5$ 2.
- $t9max = 4Ts + 18$  (for 3.3V) 3.
	- $= 4Ts + 20$  (for 5.0V)
- 4.  $t10min = 6Ts$  (for a read cycle followed by a read or write cycle)
	- $= 7Ts + 2$  (for a write cycle followed by a write cycle)
		- = 10Ts + 2 (for a write cycle followed by a read cycle)
- 5. t12min = 1Ts (for a read cycle followed by a read or write cycle)
	- $= 2Ts + 2$  (for a write cycle followed by a write cycle) = 5Ts + 2 (for a write cycle followed by a read cycle)

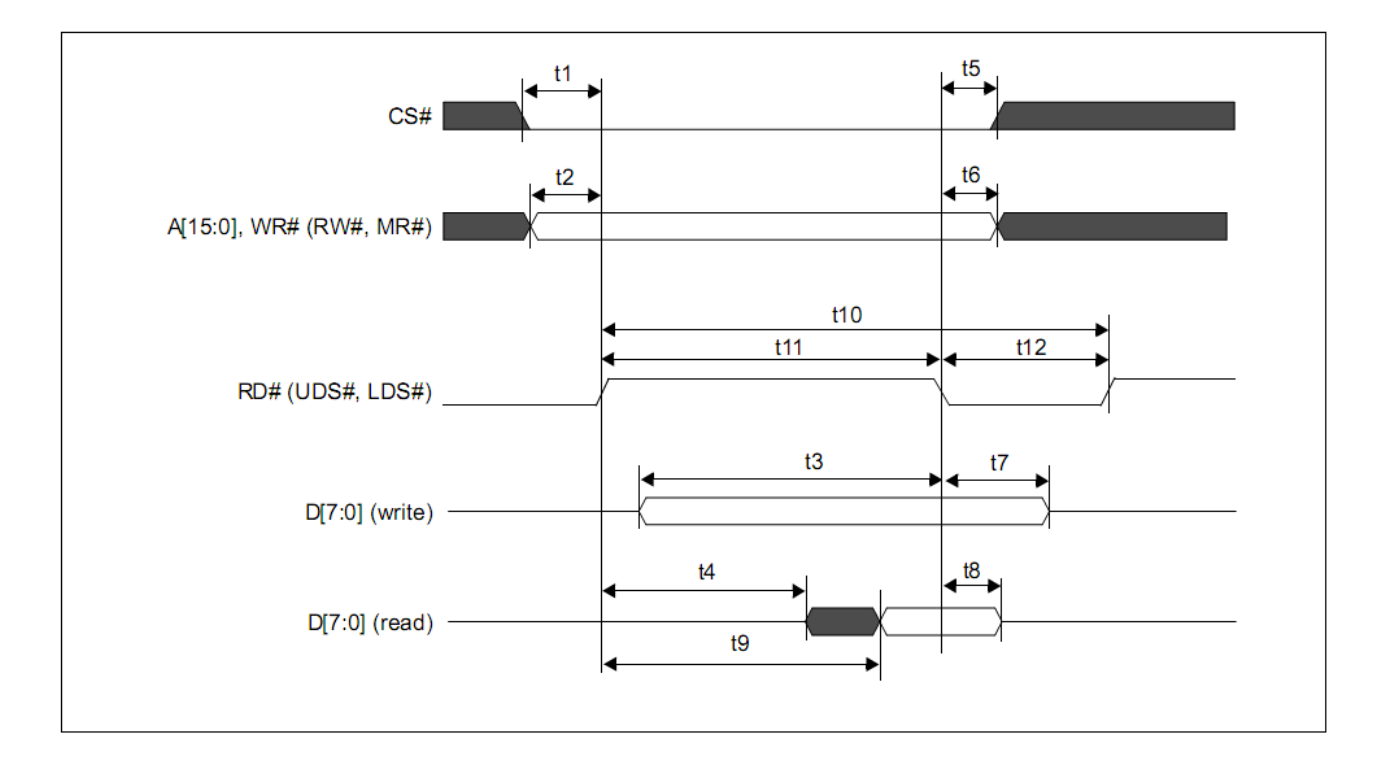

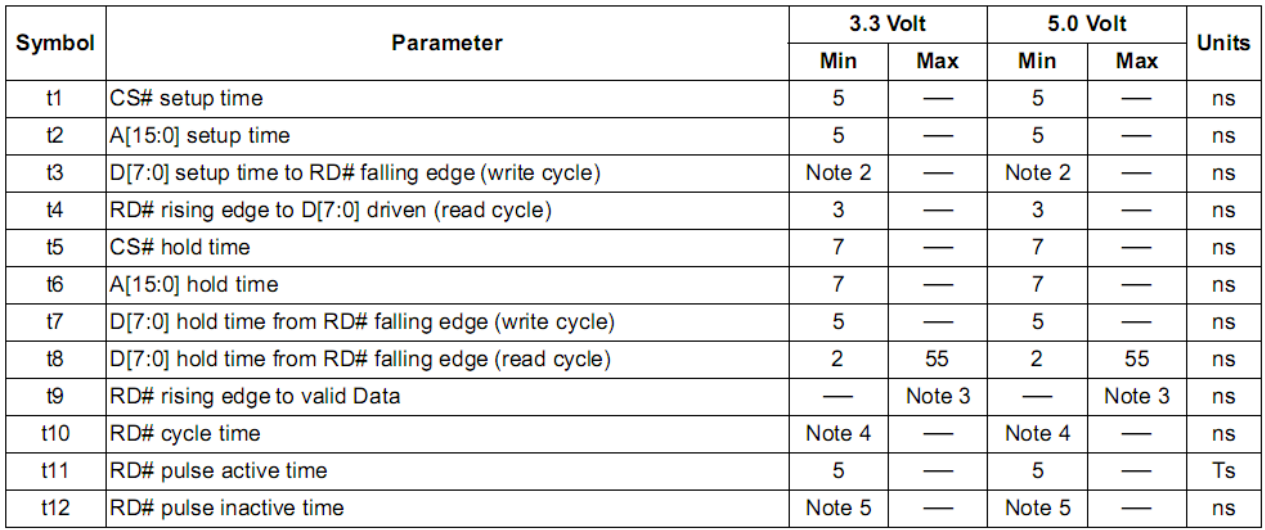

- = System clock period 1. Ts
- $2.$ t3min =  $2Ts + 5$
- 3.  $t9max = 4Ts + 18$  (for 3.3V)
- $= 4Ts + 20$  (for 5.0V)
- 4. t10min = 6Ts (for a read cycle followed by a read or write cycle)  $= 7Ts + 2$  (for a write cycle followed by a write cycle)  $= 10$ Ts + 2 (for a write cycle followed by a read cycle)
- 5. t12min = 1Ts (for a read cycle followed by a read or write cycle)
	- $= 2Ts + 2$  (for a write cycle followed by a write cycle)
		- $= 5Ts + 2$  (for a write cycle followed by a read cycle)

#### **Example Initialization Code**

//------------------------------------------------------------------------------- Sub Writecom Set P3.0  $\qquad \qquad$  'A0 = H = Write command P1 = A  $\blacksquare$ Reset P3.1 'chip select Reset P3.7  $\sqrt{N}$ Set P3.4  $\blacksquare$ Reset P3.4 'E Set P3.7 'R/W Set P3.1 'CS End Sub Sub Writedata Reset P3.0 'A0 = L = Write data P1 = A Reset P3.1 Reset P3.7 Set P3.4 Reset P3.4 Set P3.7 Set P3.1 End Sub //------------------------------------------------------------------------------- Sub Init<br>Set P3.2 'SEL=1 = **Motorola 6800** interface Reset P3.6 'RESET Waitms 10 **'wait** Set P3.6 'RESET done Waitms 100 **'wait** A =  $\&$ H40 'system set command Call Writecom<br>A = &H30 'set parameters Call Writedata A = &H87 'horizontal character size=8 Call Writedata A =  $\&H07$  'vertical character size=8 Call Writedata A = &H27 'display addresses per line Call Writedata<br>A = &H50 'total address range per line Call Writedata A = &HEF '240 display lines Call Writedata A =  $\&$ H28 'virtual address1 Call Writedata<br> $A = \&H00$ 'virtual address2 Call Writedata  $A = \& H44$  'scroll Call Writecom  $A = \&H00$  'start address1 Call Writedata<br>A = &H00 'start address2 Call Writedata  $A = \& HEF$   $240 \text{ lines}$ Call Writedata A = &HB0  $\blacksquare$ Call Writedata A =  $\&$ H04  $\&$  2nd screen start2 Call Writedata

Call Writedata Call Writedata Call Writedata Call Writedata Call Writedata A = &H5A 'hdot scr Call Writecom Call Writedata  $A = \&H5B$  'overlay Call Writecom  $A = \&H00$  'OR Call Writedata Call Writecom  $A = \&H04$  '5 pixels Call Writedata Call Writedata Call Writecom

A = &HEF  $'$  2nd screen 240 lines  $A = \&H00$  '3rd screen address1 A = &H00 '3rd screen address2 A = &H00  $\blacksquare$ A =  $\&$ H00  $\quad$ A = &H00 'horizontal pixel shift=0 A = &H5D 'cursor form  $A = \&H86$  'by 7 pixels A = &H4C 'cursor direction = right Call Clr  $\qquad \qquad$  'clear the screen  $A = \&H59$  'disp on/off  $A = 6H14$  'on

Call Writecom

Call Writedata

End Sub //-------------------------------------------------------------------------------

#### **Quality Information**

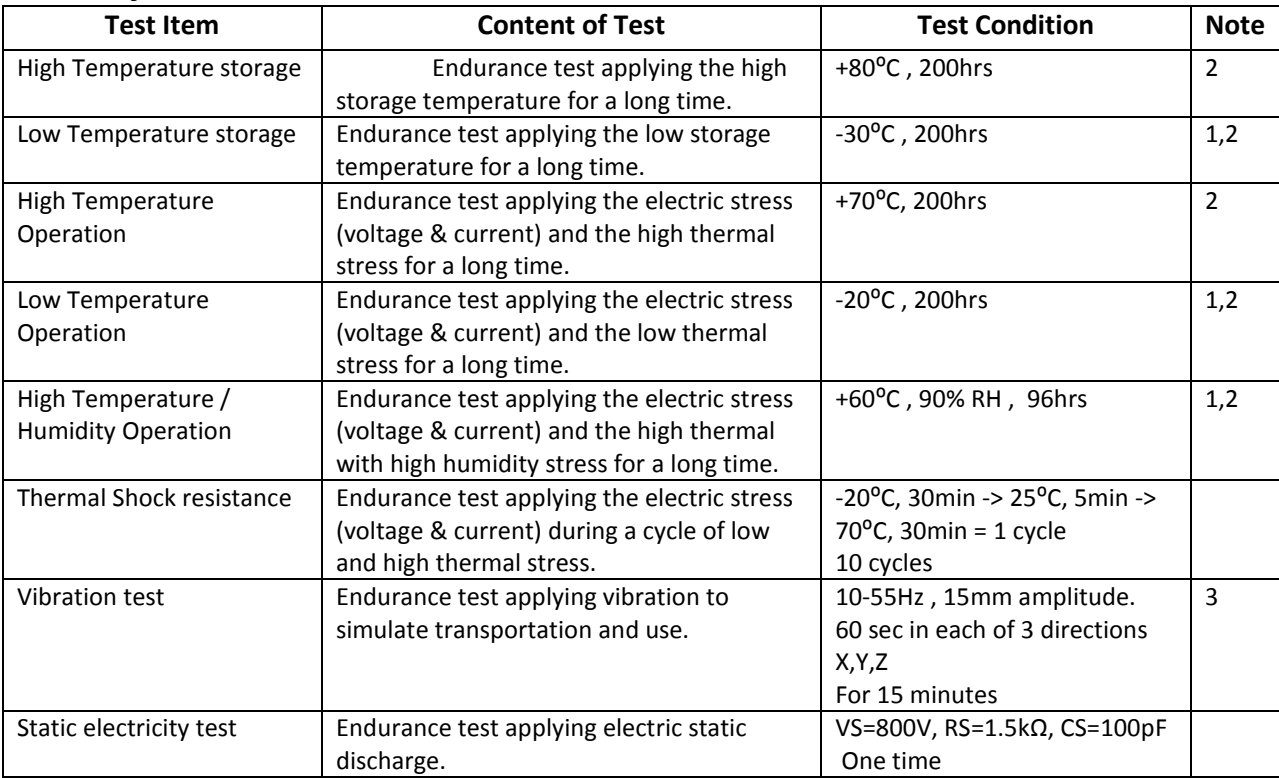

**Note 1:** No condensation to be observed.

**Note 2:** Conducted after 4 hours of storage at 25⁰C, 0%RH.

**Note 3:** Test performed on product itself, not inside a container.

#### **Precautions for using LCDs/LCMs**

See Precautions at [www.newhavendisplay.com/specs/precautions.pdf](http://www.newhavendisplay.com/specs/precautions.pdf)

#### **Warranty Information**

See Terms & Conditions a[t http://www.newhavendisplay.com/index.php?main\\_page=terms](http://www.newhavendisplay.com/index.php?main_page=terms)